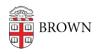

Knowledgebase > Software > Adobe > Log into an Adobe Creative Cloud Mobile App at Brown

Log into an Adobe Creative Cloud Mobile App at Brown

Stephanie Obodda - 2025-08-21 - Comments (0) - Adobe

You can log into Adobe Creative Cloud Mobile Apps with your Brown account. Here's how:

- 1. Click Sign In on the app
- 2. Enter your Brown email address WITHOUT a password.
- 3. You should automatically be prompted to choose between an Adobe ID and Enterprise ID. Choose Enterprise.
- 4. You will be prompted to log in with your Brown username and password on a familiar login screen.

| S. M. N                                                                                                    | Close                                                                                                    | Close                                               |
|----------------------------------------------------------------------------------------------------|----------------------------------------------------------------------------------------------------|-----------------------------------------------------|
|                                                                                                    | Adobe ID<br>Sign in ormal, NO password                                                                           | Choose an account for<br>stephanie_obodda@brown.edu |
|                                                                                                    | Email address<br>Patsword                                                                                        | Adobe ID >                                          |
|                                                                                                    | Forgat pataword*                                                                                                 | Enterprise ID<br>Company or school account          |
|                                                                                                    | Not a member yet? Get an ASibe ID<br>Want to use your company or school account?<br>Sign in with an Enterpose ID | Aveed twip? Learn more<br>or<br>Cancel              |
| Explore Ideas Quickly<br>mente quickly through multiple design visua. Candidre the<br>speed of drawing with the fabricy of real design elements. | One Adobe account, infinite possibilities.                                                                       |                                                     |
| Seruptortee Serup                                                                                                    |                                                                                                    |                                                     |